# 10301222 โครงสร้างข้อมูลและอัลกอริทึม

## Chapter 3

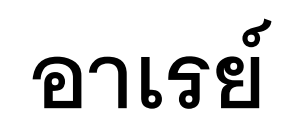

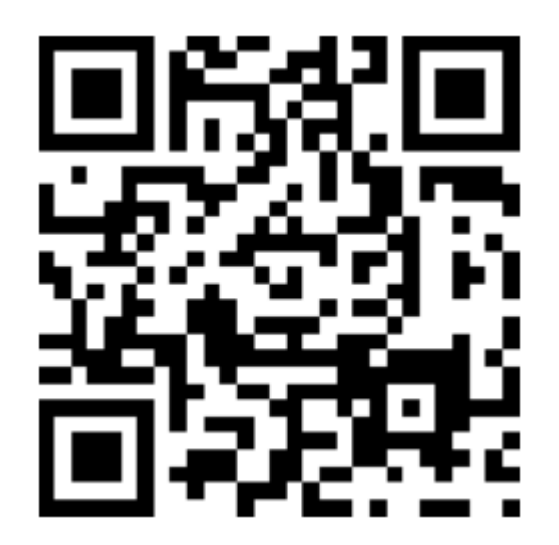

ผศ.ดร. ปวีณ เขื่อนแก้ว

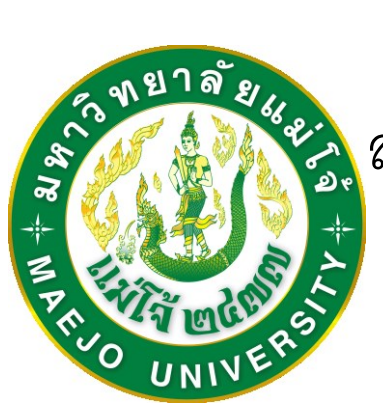

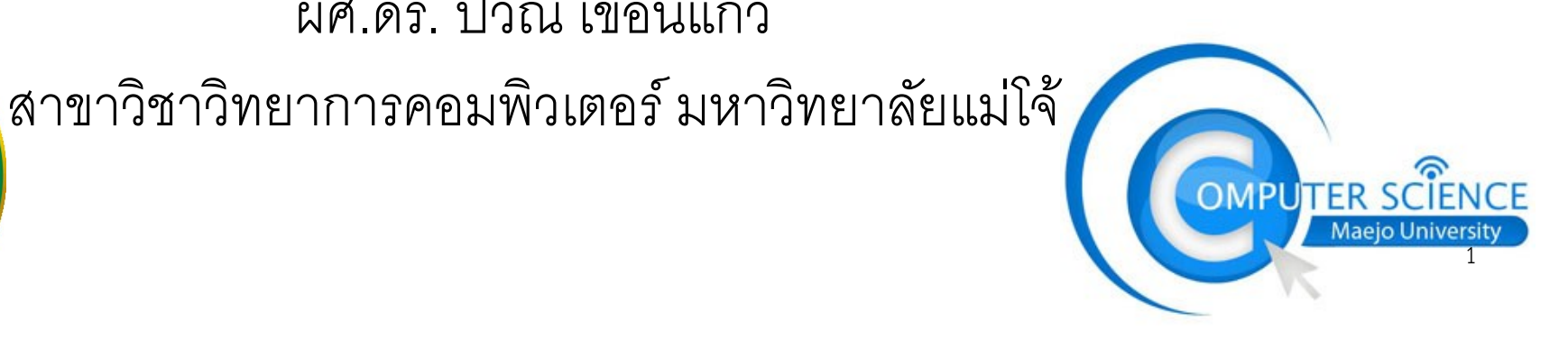

A collection of homogenous, order and finite set of elements

- Homogenous: เหมือนกัน เป็นข้อมูลชนิดเดียวกัน

จะเป็นข้อมูลแบบ primitive หรือ composite ก็ได้

- Order: ข้อมูลมีการเรียงเป็นลำดับ (sequence)
- Finite: จำนวนข้อมูลมีขนาดที่แน่นอน เปลี่ยนแปลงไม่ได้

- เป็นโครงสร้างข้อมูลแบบเชิงเส้น (linear)

# ตัวอย่างการใช้ Array

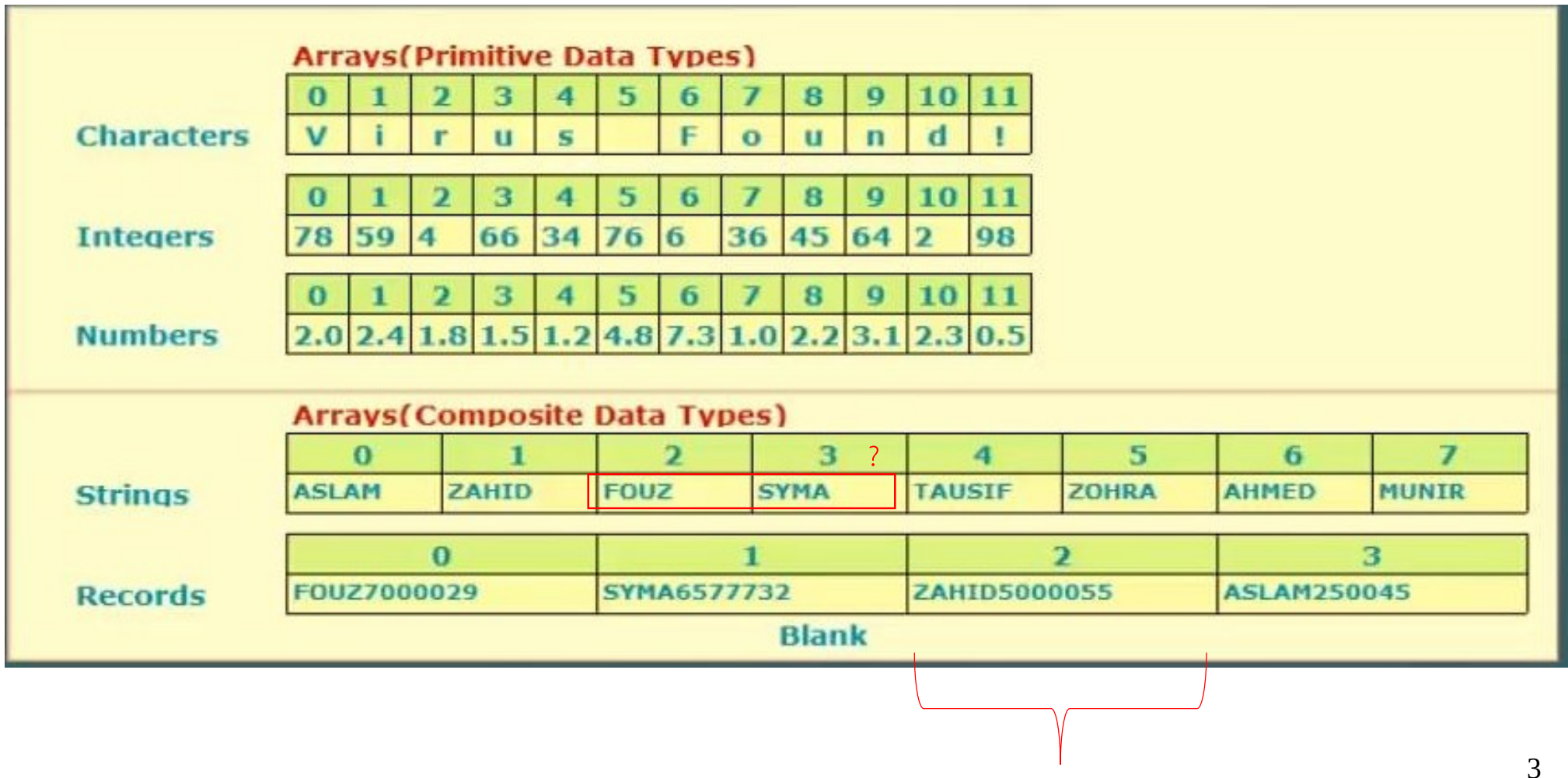

ตัวอย่างการใช้ Array

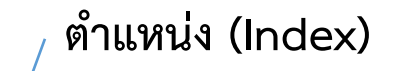

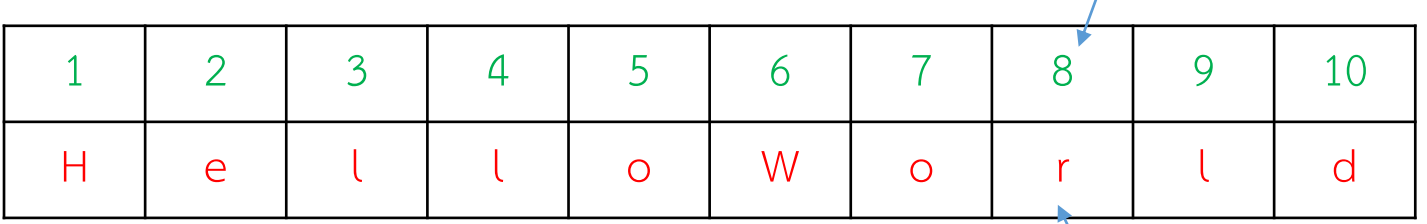

**ข้อมูล (Element)** ต าแหน่งทั้งหมดของ index เรียกว่า index set ตัวอย่างนี้คือ Index set ={1,2,3,4,5,6,7,8,9,10}

ขอบเขตของตำแหน่งเรียกว่า range set ตัวอย่างนี้คือ 1 - 10 Index ที่ค่าน้อยที่สุดเรียกว่า Lower bound , Index ที่ค่าสูงที่สุดเรียกว่า Upper bound

**ขนาดของ Array = Upper bound – Lower bound +1**

#### **Array**

## ตัวอย่างการใช้ Array

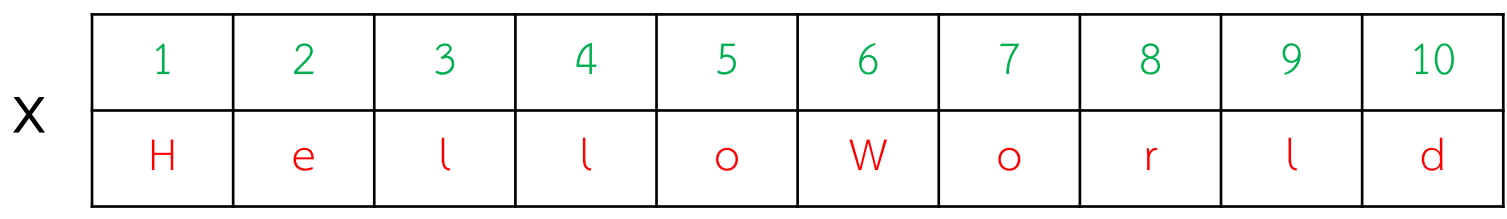

การเข้าถึงข้อมูล จะเข้าถึงโดยการอ้าง index

ในทางคณิตศาสตร์ นิยมระบุตำแหน่งของ Array ด้วยตัวห้อย (subscript notation)

$$
X_1, X_2, X_3, \dots \dots X_n
$$

$$
X_6 = 'W'
$$

ในภาษาคอมพิวเตอร์นิยมใช้วงเล็บเพื่อระบุตำแหน่ง

C, C++, Java ใช้ [ ] ตัวอย่างเช่น X[6] , X[7] , X[8]

Fortran , BASIC ใช้ ( ) ตัวอย่างเช่น X(6) , X(7) , X(8)

แต่ละภาษา จะมี lower bound ไม่เหมือนกัน

 $C, C_{++}, J$ ล $va$  ตำแหน่ง lower bound จะเป็น 0

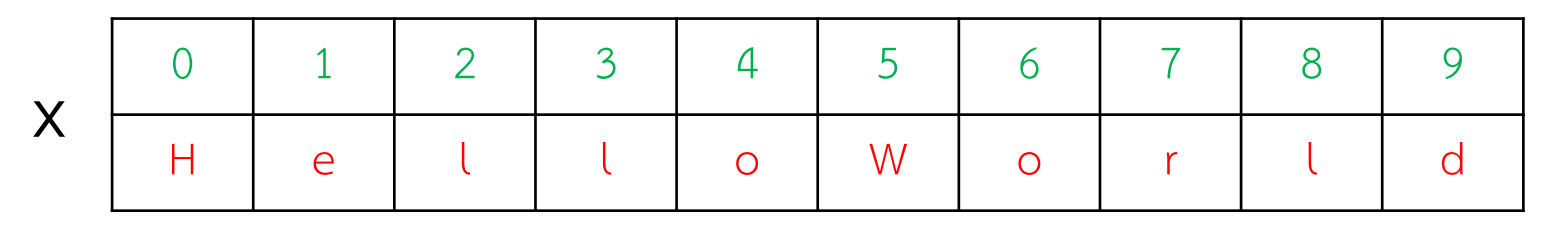

ตัวอย่างนี้ Range set คือ 0 - 9

BASIC , Visual BASIC ตำแหน่ง lower bound สามารถกำหนดได้เอง

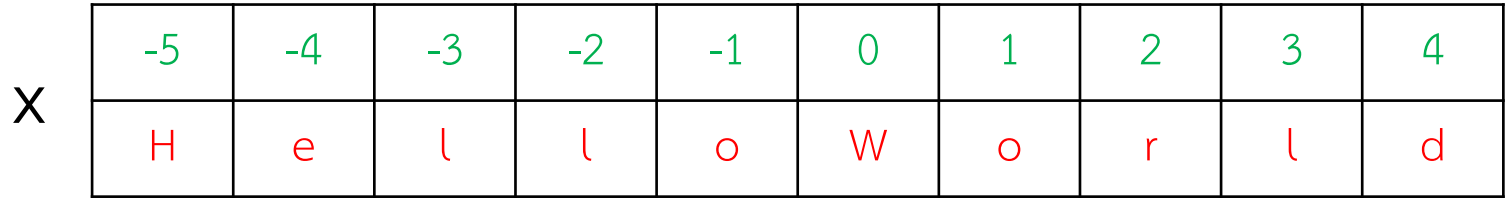

ตัวอย่างนี้ Range set คือ -5 - 4

เริ่มต้นใช้งาน Array

- ก่อนใช้งาน จะต้องทำการประกาศ Array ก่อนเสมอ
- Compiler จะทำการจองพื้นที่หน่วยความจำสำหรับใช้งานเป็น Array
- ขนาดของพื้นที่หน่วยความจำจะขึ้นอยู่กับ ชนิดข้อมูล และขนาดของ Array

ตัวอย่างการประกาศ Array ในภาษา C

Int X[100];

Range ของ X คือ 0 ถึง 99 ขนาด ของ X คือ 100

ขนาดของพื้นที่หน่วยความจำ = ขนาดของ Array X ขนาดของชนิดข้อมูล

ขนาดของพื้นที่หน่วยความจำ = ขนาดของ Array X ขนาดของชนิดข้อมูล ตัวอย่างเช่น

```
char X[100]; ขนาด ของ X คือ 100
ขนาดของ char คือ 1 byte
ขนาดของ X ในหน่วยความจำ = 100 X 1 = 100 bytes
long X[100];
ขนาดของ long คือ 4 bytes
ขนาดของ X ในหน่วยความจำ = 100 X 4 = 400 bytes
double X[100];
ขนาดของ double คือ 8 bytes
ขนาดของ X ในหน่วยความจำ = 100 X 8 = 800 bytes
```
Array ในหน่วยความจำ

ข้อมูลของ Array จะเรียงต่อกันในหน่วยความจำติดกันเป็นผืนเดียว โดยตำแหน่งแรก ้อาจเริ่มที่ตำแหน่งไหนก็ได้

ต าแหน่งเริ่มต้นของ Array เรียกว่า Base Address

char X[]={1,2,3,4,5,6};

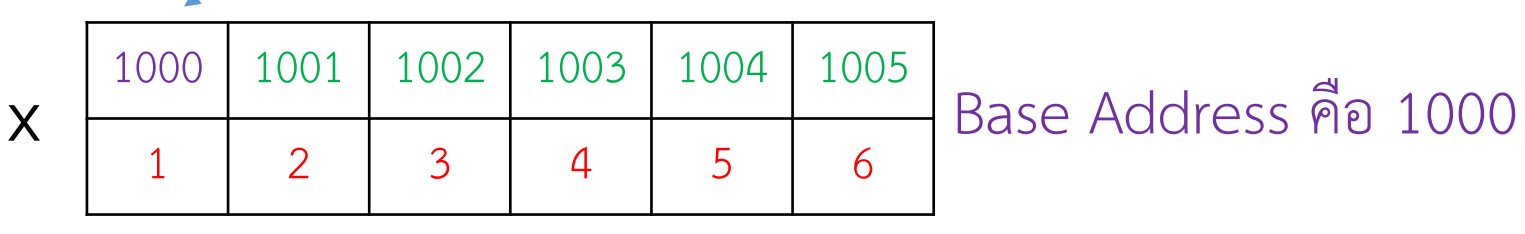

Address คือ 1000

long X[]={1,2,3,4,5,6};

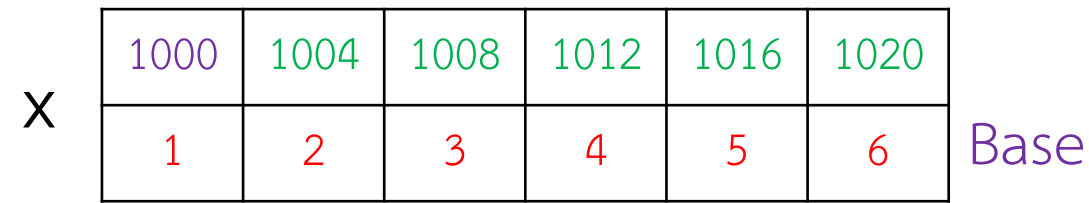

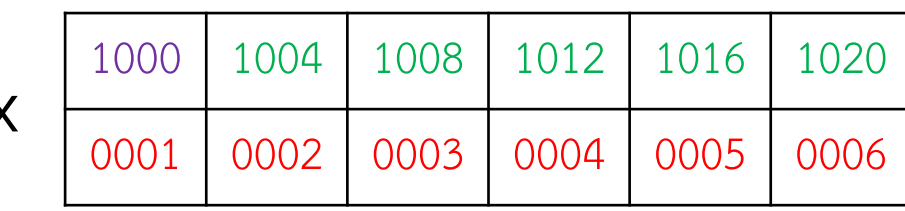

9 **X** แต่ละ element จะใช้พื้นที่จนเต็ม

การหา Address ในหน่วยความจำจาก index

```
Address X[j] = Base Address + ขนาดข้อมูล x j
```

```
ตัวอย่างเช่น double X[100]
ี ตำแหน่ง X[91] จะอยู่ที่ Address ใด ? เมื่อกำหนดให้ Base Address คือ 1234
ขนาดของ Double คือ 8
```
 $i = 91$ 

```
Address X[ 91 ] = 1234+ 8 x 91
```
 $= 1962$ 

**Array**

การหาตำแหน่งข้อมูล สามารถคำนวณได้ ดังนั้นการเข้าถึงข้อมูล Array ในตำแหน่ง ต่าง ๆ จึงกระท าได้เร็วมาก 0 1 2 3 4 5 6 7 8 9 H e l l l l o | W | o | r | l | d

เร็วมากในกรณีนี้ หมายถึงมีความซับซ้อน (time complexity) เป็นเท่าใด

 $O(1)$ ไม่มีอะไรจะเร็วกว่านี้แล้ว

Array จะมีขนาดเท่าใด ก็ใช้เวลาในการเข้าถึงข้อมูลเท่ากัน

#### **Array: Operation**

การกระทำของ Array (Operation)

- ค้นคืน (Retrieving)
- เพิ่ม (Adding)
- ลบ (Deleting)
- แทรก (Inserting)

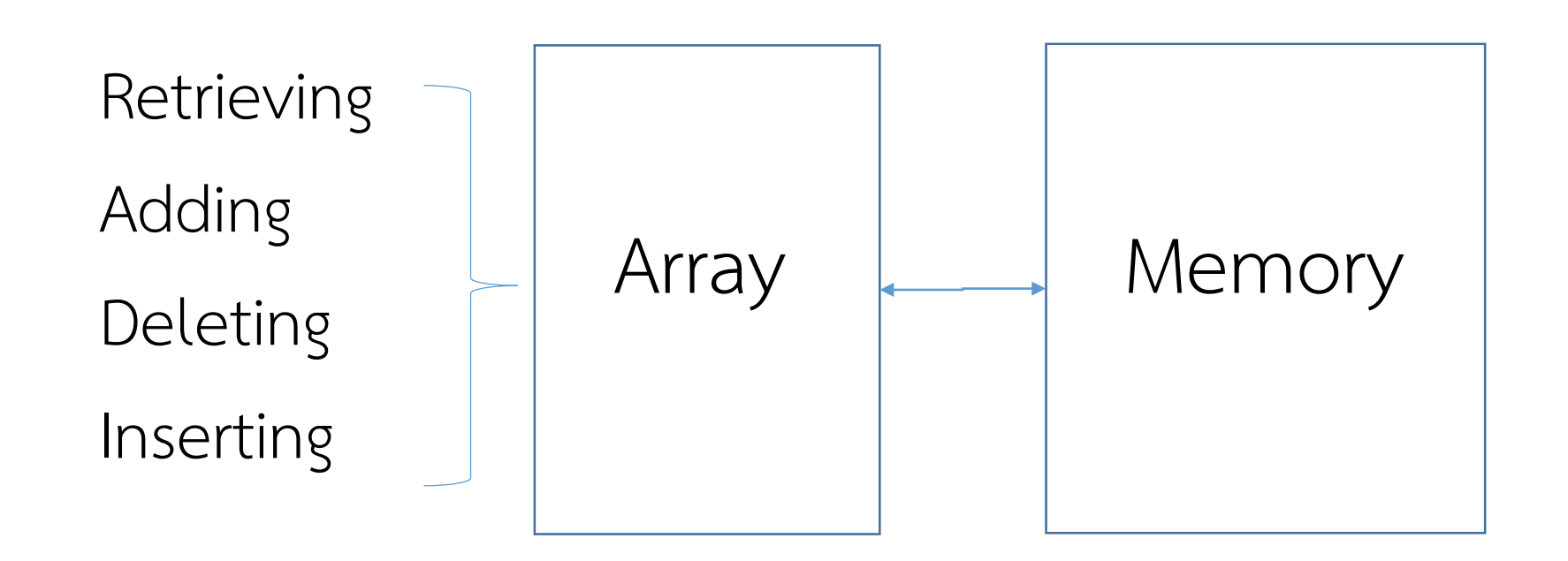

### **ค้นคืน (Retrieving)**

ค้นคืน คือ การเข้าถึงข้อมูล

```
การเข้าถึงข้อมูล จะต้องรู้ตำแหน่ง index ของข้อมูลที่ต้องการเข้าถึง
```
ตำแหน่ง index สามารถคำนวณได้ทันที

ข้อมูลสามารถเข้าถึงได้โดยตรง (Direct Access)

การค้นคืนมีความซับซ้อนทางเวลาเป็น..

## $O(1)$

**Array: Operation**

**เพิ่ม (Adding)**

การเพิ่มคือการใส่ข้อมูลลงไปใน ตำแหน่งที่ต้องการ

หรือเรียกว่า การกำหนดค่า (Assigning)

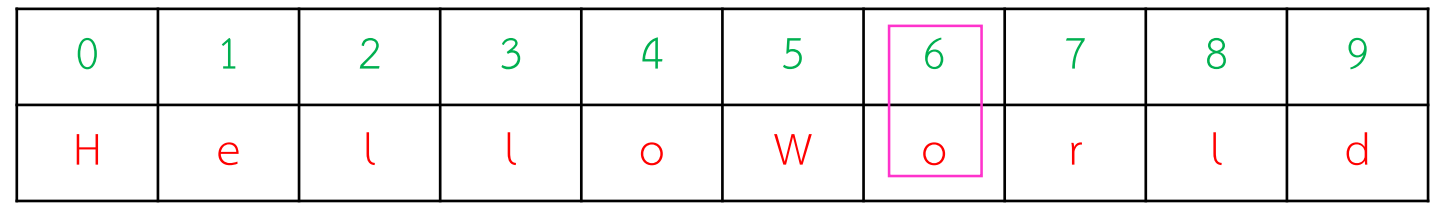

หากตำแหน่งที่ต้องการกำหนดค่ามีข้อมูลเดิมอยู่ ข้อมูลเดิมจะถูกเขียนทับ การเพิ่มข้อมูลมีความซับซ้อนทางเวลาเป็น..

 $O(1)$ 

**ลบ (Deleting)**

คือการลบข้อมูลในตำแหน่ง index ที่ต้องการออกไป

ข้อมูลที่อยู่ในตำแหน่งถัดไปจะถูกเลื่อนเข้ามาแทนที่ (เลื่อนขวามาซ้าย)

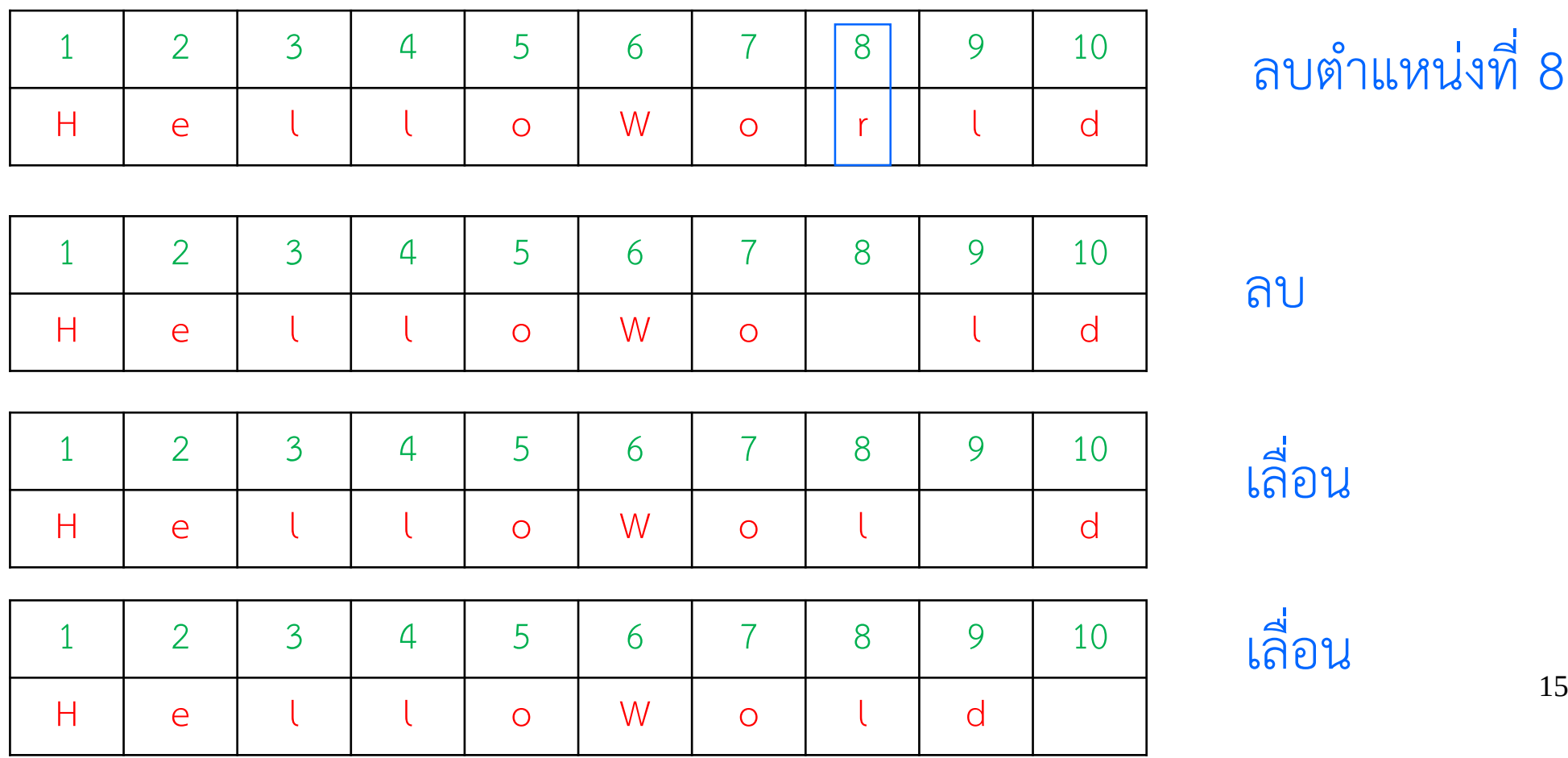

**ลบ (Deleting)**

Array มีขนาดเล็กลงเท่าใด ?

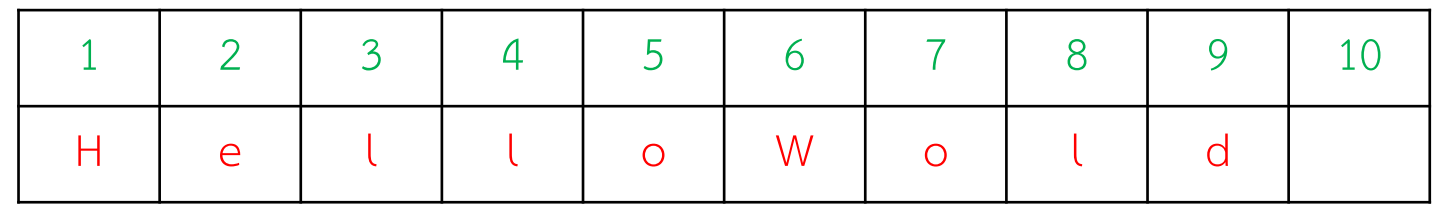

# เท่าเดิม เพราะพื้นที่ถูกจองไว้ตั้งแต่แรกแล้ว ขนาดของ Array เปลี่ยนแปลงไม่ได้ ไม่งั้นจะผิดนิยาม

**ลบ (Deleting)**

การลบจะต้องเสียเวลาในการเลื่อนข้อมูล เวลาในการเลื่อนจะแตกต่างกันไป ตามสถานการณ์

แย่ที่สุด (worse case) ลบ Index ตัวแรก ความซับซ้อนทางเวลาจะเป็น **O(N-1) หรือ O(N)**

ดีที่สุด (best case) ลบ Index ตัวสุดท้าย ความซับซ้อนทางเวลาจะเป็น **O(1) เพราะไม่ต้องเลื่อนข้อมูล** **แทรก (Inserting)**

การเพิ่มคือการใส่ข้อมูล<u>เพิ่ม</u>ลงไปใน ตำแหน่งที่ต้องการ โดย<u>ไม่ทับ</u>ข้อมูลเดิม

ข้อมูลเดิมจะถูกขยับไปทางด้านขวาก่อนเพิ่มข้อมูลใหม่ลงไป

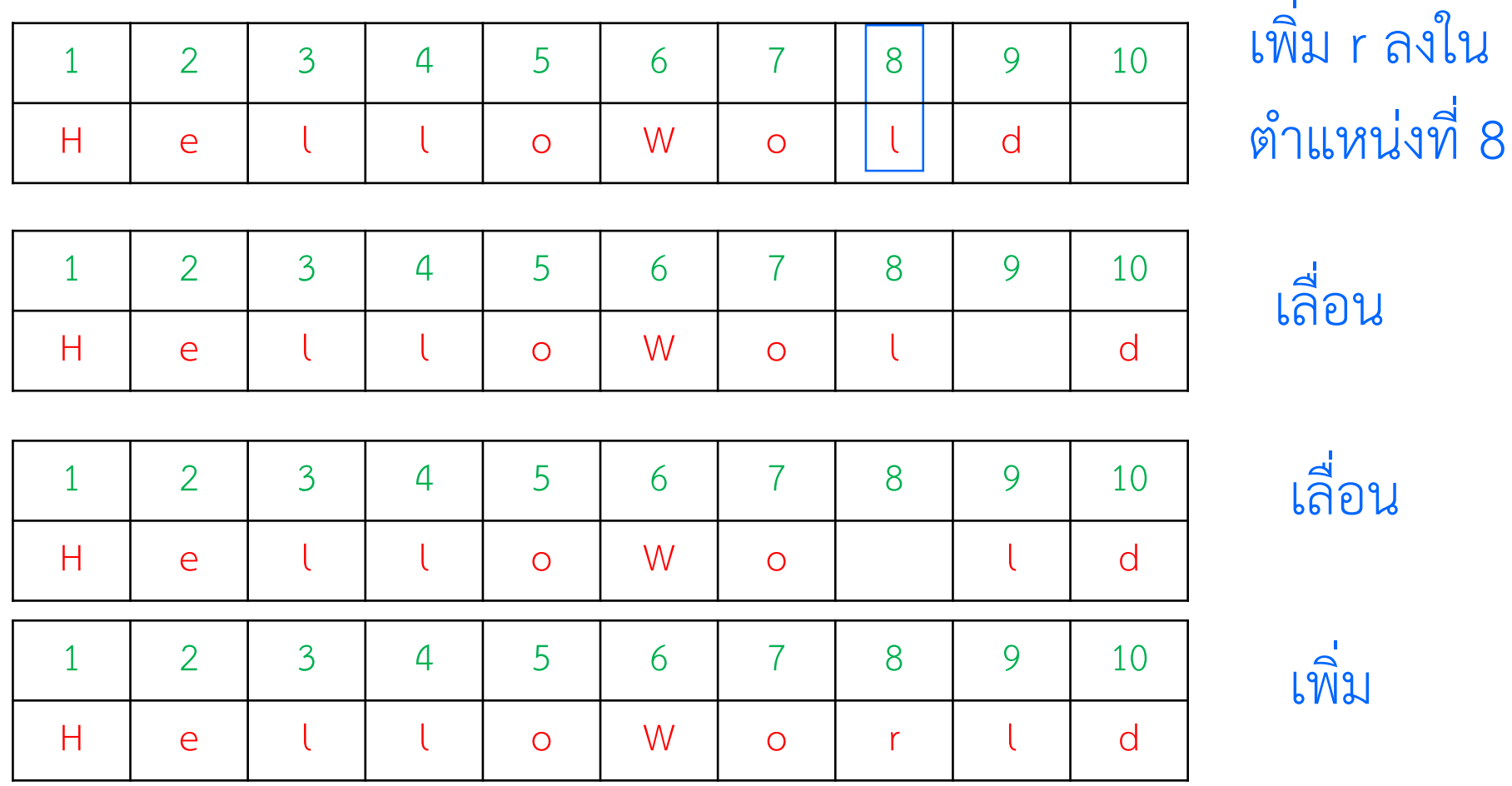

18

**แทรก (Inserting)**

การแทรกต้องเสียเวลาในการเลื่อนข้อมูล เวลาในการเลื่อนจะแตกต่างกันไป ตามสถานการณ์

แย่ที่สุด (worse case) แทรก Index ตัวแรก ความซับซ้อนทางเวลาจะเป็น

**O(N-1) หรือ O(N)**

ดีที่สุด (best case) แทรก Index ตัวสุดท้าย ความซับซ้อนทางเวลาจะเป็น **O(1) เพราะไม่ต้องเลื่อนข้อมูล** **แทรก (Inserting)**

จะแทรกข้อมูลเกินขนาด Array ไม่ได้

จะรู้ได้อย่างไรว่า ข้อมูลเกินหรือยัง เพราะขนาดของ Array มัน คงที่ตลอดเวลา ?

**ตอบ***.* ต้องสร้างตัวแปรมา track การเพิ่มหรือลด แล้วเช็คเอาจากตัวแปรนี้

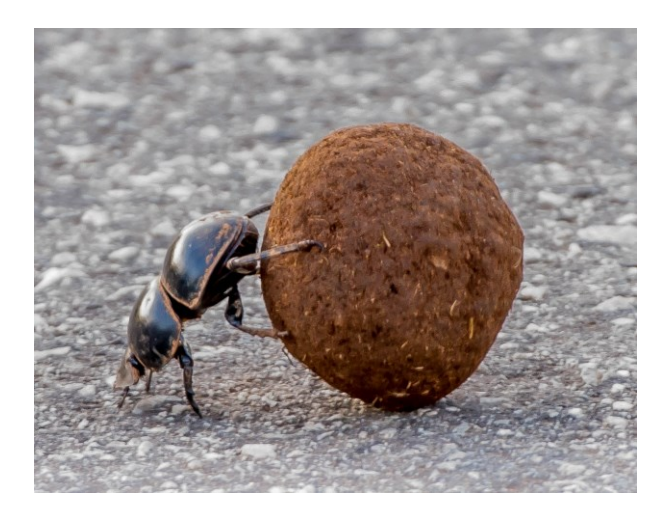

### **ส ารวจ (Traversing)**

การสำรวจ หรือ เยี่ยมชม (Traversing, Visiting) คือการเข้าถึง ข้อมูลใน element ต่าง ๆ อย่างน้อย 1 ครั้งจนครบ ทุก element เป็น operation ภายในของโครงสร้างข้อมูล ซึ่งนิยมใช้ในการ

หาค่าสูงสุด หาค่าน้อยสุด หาผลรวม หาค่าเฉลี่ย

ความซับซ้อนทางเวลาของการสำรวจ คือ ...

 $O(N)$ 

ไม่มี best case เพราะยังไงก็ต้องผ่านทุก element

### สรุป Worst case ของ Array

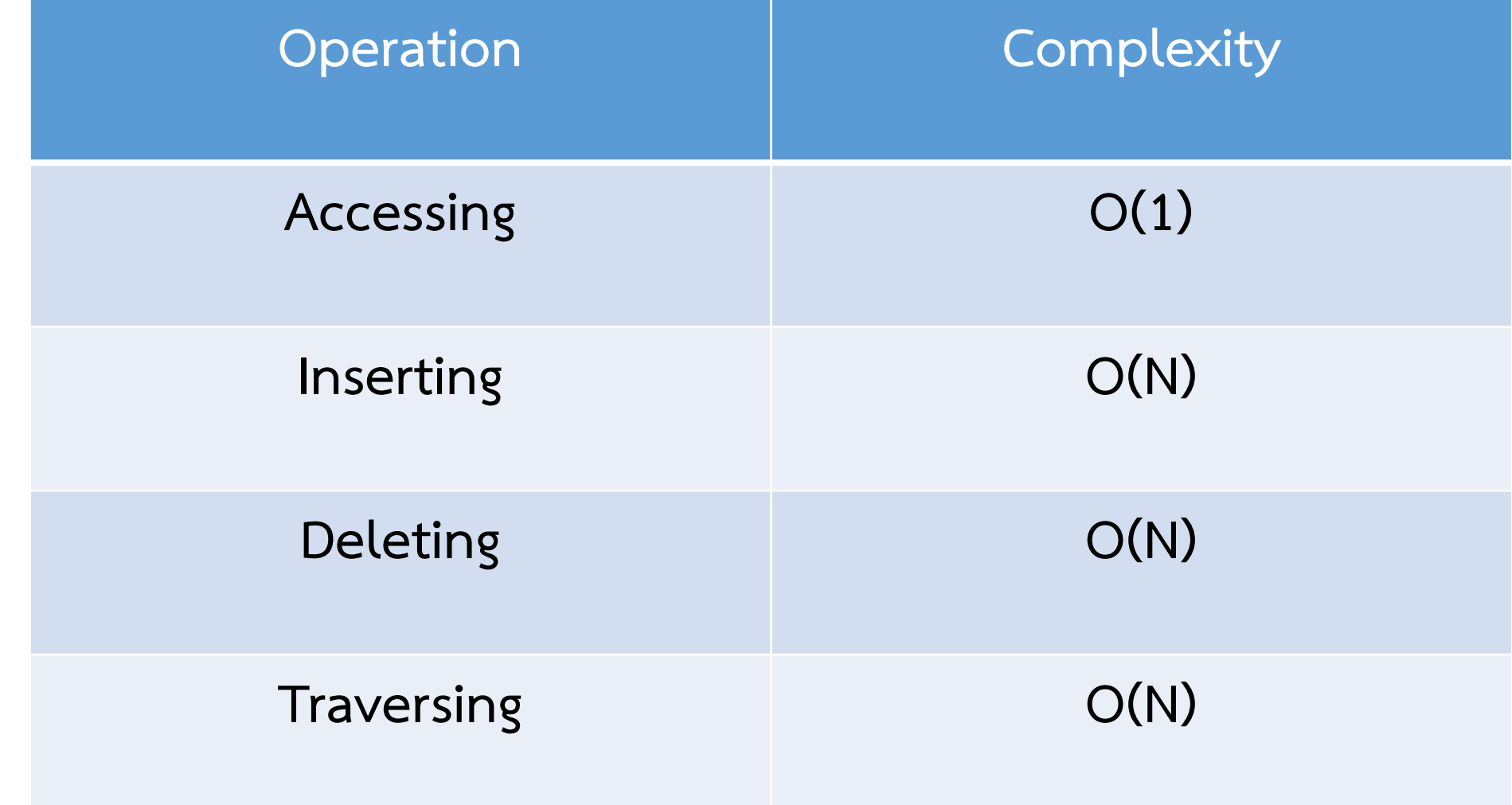

### Array 2 มิติ

Array 2 มิติ คือการนำเอา Array 1 มิติมารวมกลุ่มกัน สามารถจะมองเป็น Array ที่อยู่ใน Array ก็ได้

มีลักษณะเป็นตาราง

ทุก element เป็นข้อมูลที่มีขนาดเท่ากัน และ Array มีขนาดที่แน่นอน

ต้องใช้ index จำนวน 2 ตัวในการระบุตำแหน่ง

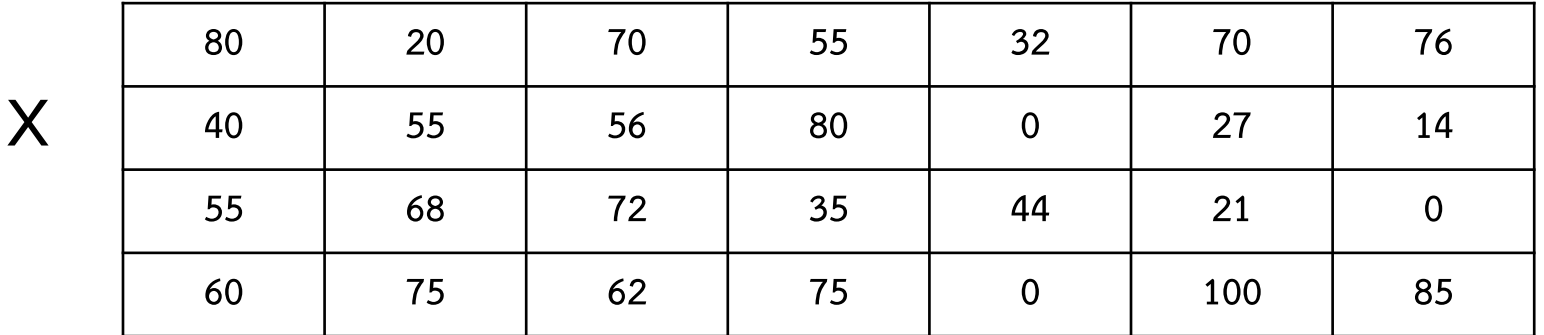

### Array 2 มิติ

ต้องใช้ index จำนวน 2 ตัวในการระบุตำแหน่ง

นิยมระบุตำแหน่งเป็นแบบ row และ column (แนวดิ่ง และ แนวนอน)และ เริ่มนับต าแหน่งแรกเริ่มจาก 0

 $X[3][2] = 62$ 

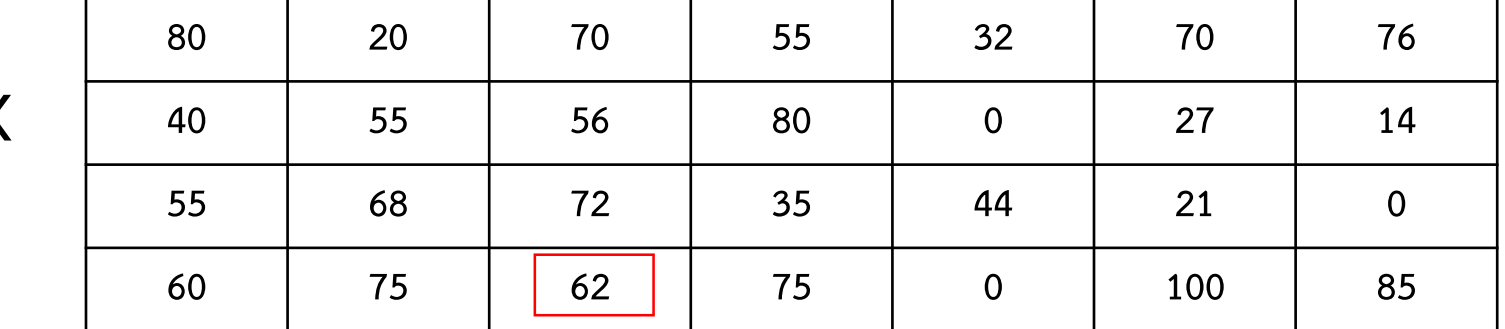

**X**

### Array 2 มิติ

ถึงแม้จะมี 2 มิติ แต่ในการเก็บลงหน่วยความจำ ก็ต้องเก็บแบบ 1 มิติอยู่ดี

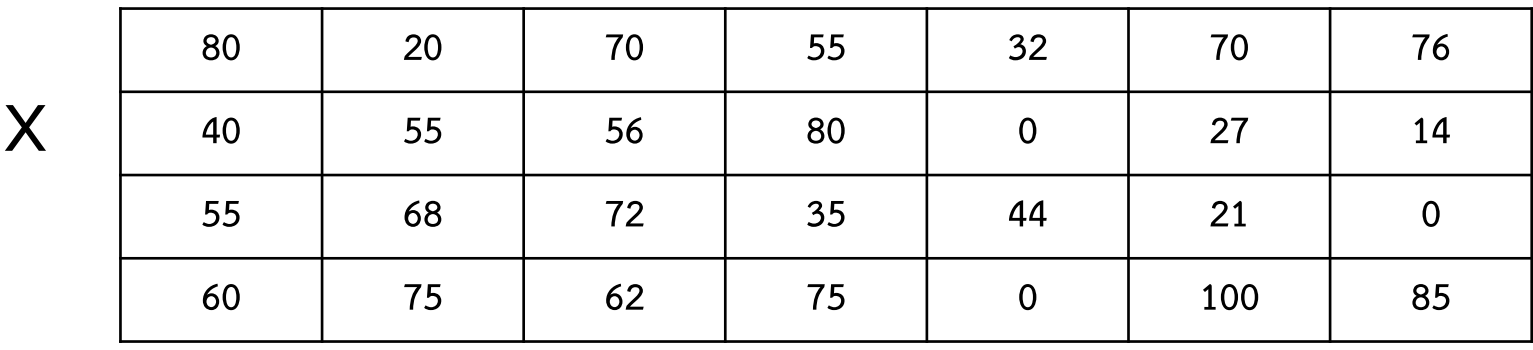

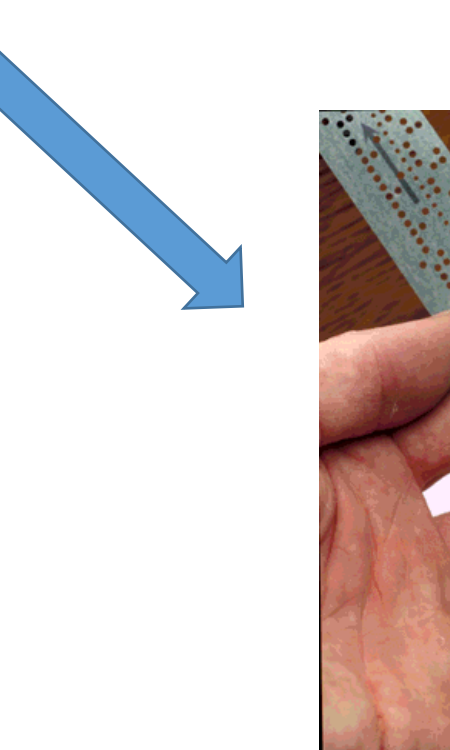

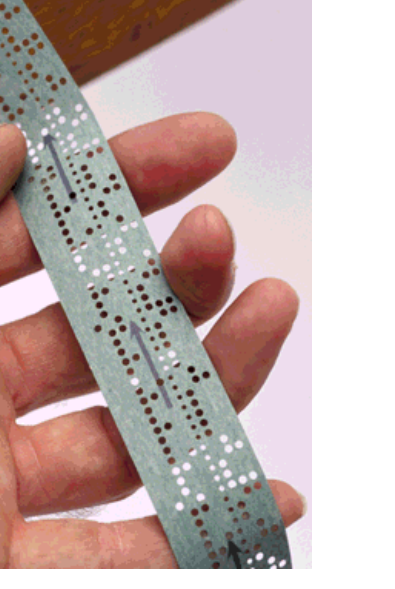

วิธีที่ 1: แนวแถว (Row Major Storage) จะบันทึกทีละแถว

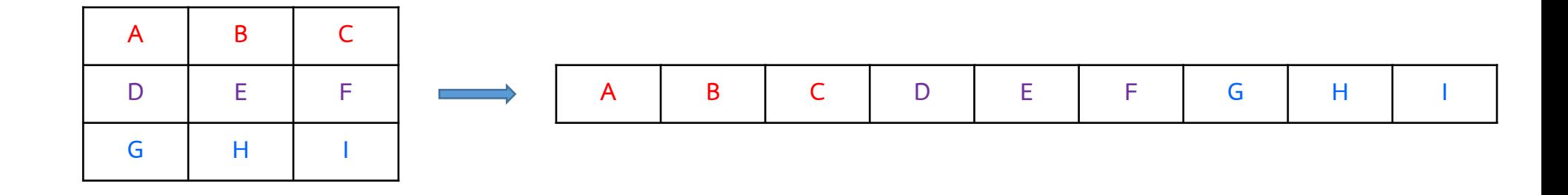

Address A[j][k]=Base Address + ขนาดข้อมูล x จำนวนแถว x j + k

j คือ row เริ่มจาก 0 K คือ column เริ่มจาก 0

วิธีที่ 1: แนวแถว (Row Major Storage) จะบันทึกทีละแถว **char X[3][3];**

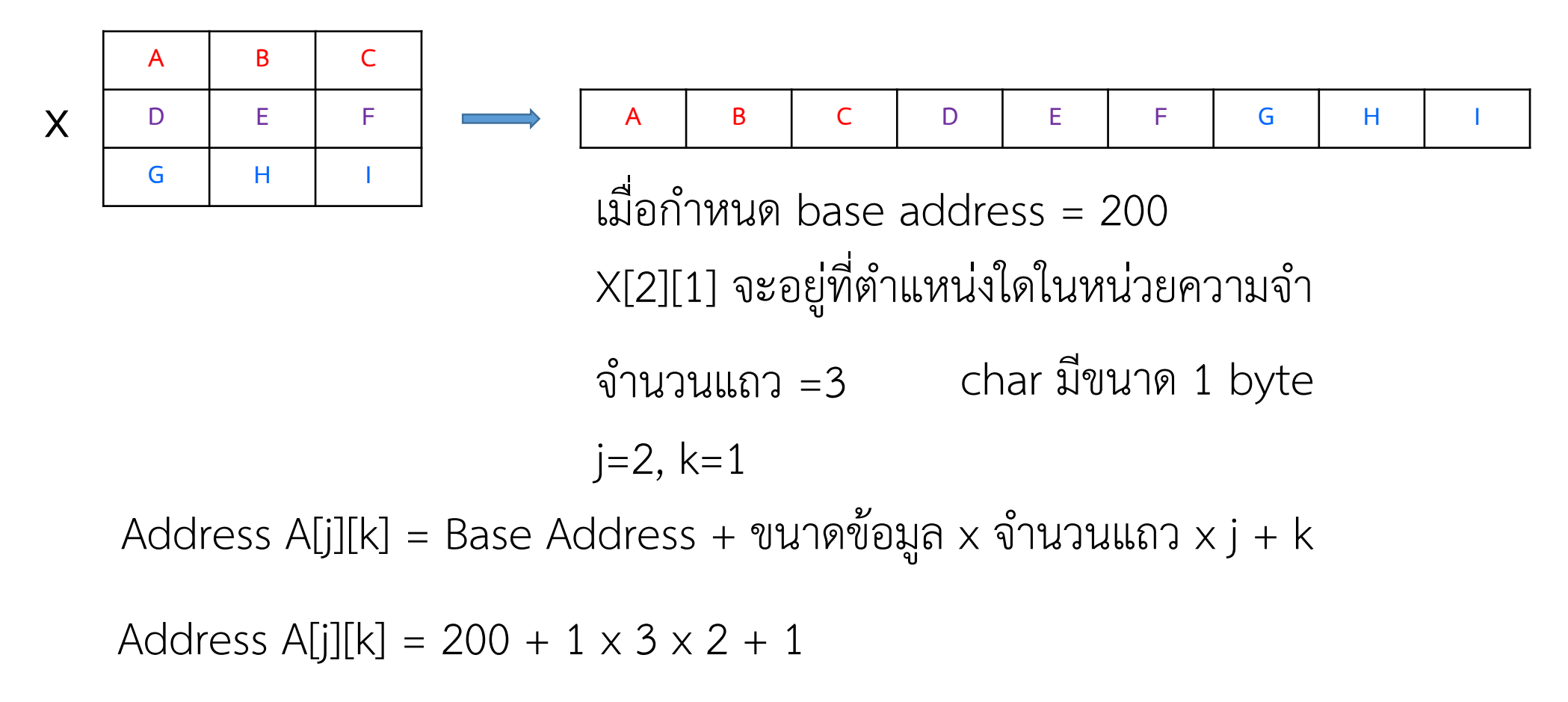

```
Address A[j][k] = 207
```
วิธีที่ 2: แนวสดมภ์ (Column Major Storage) จะบันทึกทีละสดมภ์

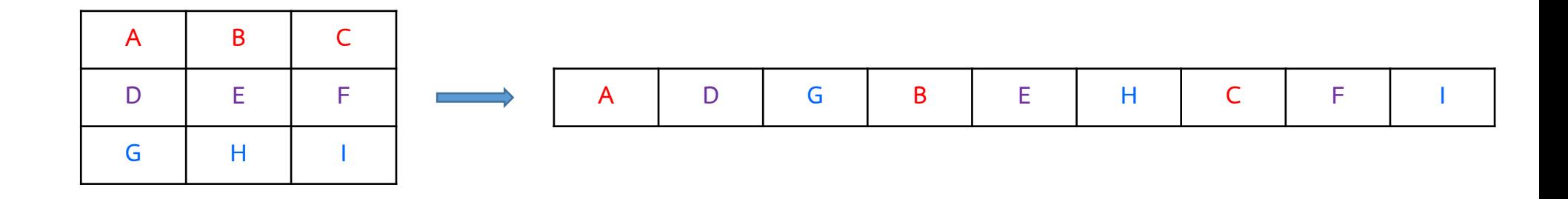

Address A[j][k]=Base Address + ขนาดข้อมูล x จำนวนสดมภ์ x k + j

j คือ row เริ่มจาก 0 K คือ column เริ่มจาก 0

วิธีที่ 2: แนวสดมภ์ (Column Major Storage) จะบันทึกทีละสดมภ์ **char X[3][3];**

![](_page_28_Figure_3.jpeg)

## ความซับซ้อนทางเวลาของ Array 2 มิติ

![](_page_29_Picture_51.jpeg)

N คือ จำนวนแถว M คือ จำนวนสดมภ์

Row Major: C, C++, Objective-C, PL/I, Pascal

Column Major: Fortran

ไม่ใช่ทั้งสองแบบ : Java, Python

## Array สำหรับบันทึกสายอักขระ

String คือ Array ของ char โดยมีรหัส null (\0) ปิดท้ายข้อความ ขนาดของ string ต้องใหญ่กว่าความยาวข้อความ 1 ช่องเสมอ

char  $X[] = "hello"$ 

![](_page_31_Picture_101.jpeg)

สามารถสร้าง array ของ string ได้ โดยใช้ string 2 มิติ

![](_page_31_Picture_102.jpeg)

#### Array ขนาด 3 มิติ

คือ Array 2 มิติ ที่นำแต่ละมิติมาซ้อนกัน เป็นแผ่นๆ เรียกว่า plane

![](_page_32_Figure_3.jpeg)

column

## ตัวอย่างการใช้งาน Array

สายอักขระ

![](_page_33_Picture_17.jpeg)

## ตัวอย่างการใช้งาน Array

#### Matrix

![](_page_34_Picture_17.jpeg)

### ตัวอย่างการใช้งาน Array

ภาพ

![](_page_35_Picture_3.jpeg)

ตัวอย่างการใช้งาน Array

#### กราฟ

![](_page_36_Figure_3.jpeg)

![](_page_36_Picture_109.jpeg)

**0, 3, 2, ∞, 3, 0, ∞, 12, 2, ∞, 0, 5, ∞, 12, 5, 0**

#### Tri diagonal Matrix

![](_page_37_Figure_2.jpeg)

### การกวาดแบบซิกแซ็กในการบีบอัดภาพแบบ jpeg

![](_page_38_Figure_2.jpeg)

เพื่อให้ข้อมูลมีค่าเหมือนกันอยู่ติดกันให้ยาวที่สุด

**41,4,1,0,0,4,0,0,0,0,0,0,0,0,0,0,0,0,0,0,0,0,0,0,0 ,0,0,0,0,0,0,0,0,0,0,0,0,0,0,0,0,0,0,0,0,0,0,0,0,0 ,0,0,0,0,0,0,0,0,0,0,0,0,0,0**

![](_page_38_Figure_5.jpeg)

ข้อดี

- เก็บข้อมูลได้หลายค่าด้วยตัวแปรเดียว
- เข้าถึงข้อมูลได้เร็ว O(1)
- ทุก element เข้าถึงได้โดยตรง (Direct Access)
- เขียนโปรแกรมได้ง่าย
- นิยมใช้คู่กับ for loop

- Array หลายมิติ มีโครงสร้างเป็นลำดับชั้นชัดเจน

#### สรุป

ข้อเสีย

- เปลี่ยนขนาดขณะรันไม่ได้ (runtime)
- หากใช้เก็บข้อความที่ยาวไม่เท่ากัน จะเปลืองพื้นที่
- แทรก และ ลบ ท าได้อย่างไม่มีประสิทธิภาพ
- ใช้กับข้อมูลขนาดใหญ่ไม่ได้
- บางภาษาไม่มีการตรวจสอบ range ตัวอย่างเช่น ภาษา C

```
#include <stdio.h>
main()€
    char X[\ ]=\{1,2,3,4,5,6,7,8,9\};printf("%d", X[10]);}
```
![](_page_40_Picture_9.jpeg)

### การตรวจสอบ range ของ Array ในภาษา Java

![](_page_41_Figure_2.jpeg)